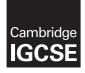

Cambridge International Examinations Cambridge International General Certificate of Secondary Education

#### INFORMATION AND COMMUNICATION TECHNOLOGY

0417/32 May/June 2017

Paper 3 Practical Test B MARK SCHEME Maximum Mark: 80

Published

This mark scheme is published as an aid to teachers and candidates, to indicate the requirements of the examination. It shows the basis on which Examiners were instructed to award marks. It does not indicate the details of the discussions that took place at an Examiners' meeting before marking began, which would have considered the acceptability of alternative answers.

Mark schemes should be read in conjunction with the question paper and the Principal Examiner Report for Teachers.

Cambridge will not enter into discussions about these mark schemes.

Cambridge is publishing the mark schemes for the May/June 2017 series for most Cambridge IGCSE<sup>®</sup>, Cambridge International A and AS Level and Cambridge Pre-U components, and some Cambridge O Level components.

® IGCSE is a registered trademark.

This syllabus is approved for use in England, Wales and Northern Ireland as a Cambridge International Level 1/Level 2 Certificate.

This document consists of **11** printed pages.

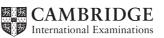

© UCLES 2017

[Turn over

### **Evidence 1**

Place original image before changes here:

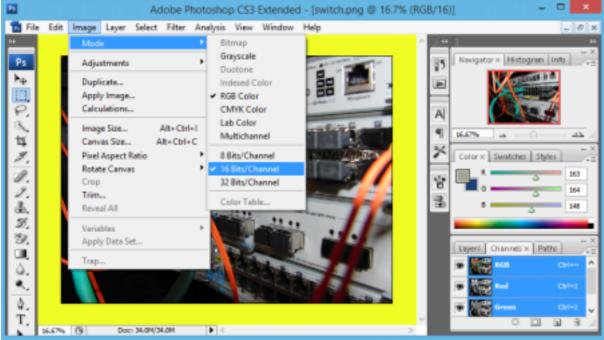

### Place image after changes here:

Colour depth changed from 16 to 8 bits 1 mark

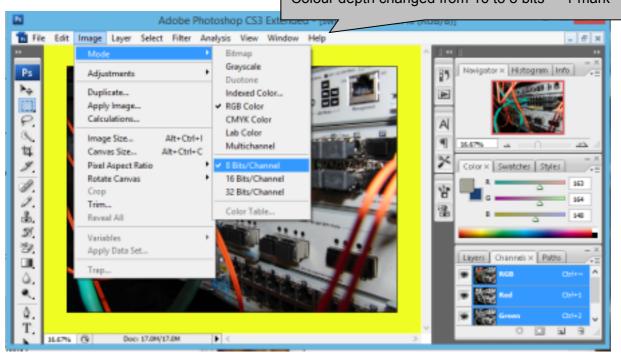

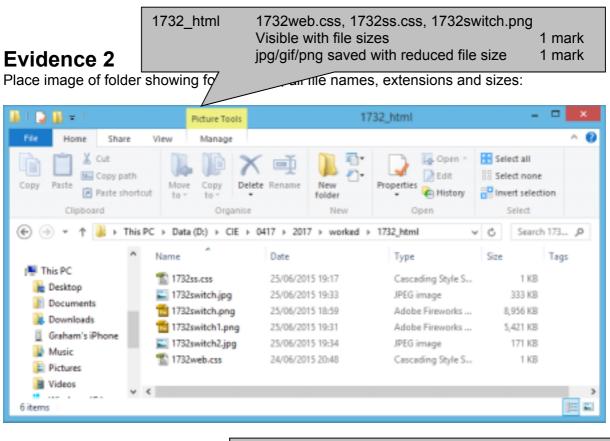

Evaluation; (4 from) 1 mark each Changed from PNG to JPG/GIF format Changed to 8 bits/channel To reduce storage space/file size To reduce image transmission/upload/download time 8 bits per channel reduces transmission time by about ½. Reduced image quality may not be suitable for web page

### **Evidence 3**

Place your evaluation here:

File has been changed from PNG file settings of 16 bits/channel to a JPG/GIF file of 8 bits per channel. This reduces storage space and image transmission time by about ½.

| Evidence 4<br>Place screenshot of the cropped image                 | age here:                                     | Cropped to show middle 1/3 onl                                                                                                    | y 1 mark                                       |
|---------------------------------------------------------------------|-----------------------------------------------|----------------------------------------------------------------------------------------------------|------------------------------------------------|
| 1 15 m din HBB                                                      |                                               |                                                                                                    |                                                |
|                                                                     | Comments table                                | /* Candidate details */<br>width:600px<br>margin-left:auto<br>margin-right:auto                                                           | 1 mark<br>1 mark<br>1 mark<br>1 mark           |
|                                                                     | h1                                            | color: #000080<br>font-family: Chalkduster<br>,Verdana<br>,sans-serif<br>font-size:30pt                                                   | 1 mark<br>1 mark<br>1 mark<br>1 mark<br>1 mark |
|                                                                     | h2,h3,li<br>font-family<br>h2,li<br>font-size | text-align:center<br>font-family:Arial,sans-serif<br>one style set for all 3 styles<br>font-size:16pt<br>one style set for these 2 styles | 1 mark<br>1 mark<br>1 mark<br>1 mark<br>1 mark |
| Evidence 5                                                          | h3                                            | font-size:14pt                                                                                                    | 1 mark                                         |
| 🥘 1732ss9999.css - Notepad                                          | CSS syntax                                    | font-style:italic<br>Including ; between properties                                                                                       | 1 mark<br>1 mark                               |
| <u>F</u> ile <u>E</u> dit F <u>o</u> rmat <u>V</u> iew <u>H</u> elp |                                               | including, between properties                                                                                                    | THAIK                                          |
| /*A Candidate,ZZ999,999                                             | 99*/                                          |                                                                                                    | ^                                              |
| table {width:600p;<br>margin-lef<br>margin-rig                      | t:auto;<br>ht:auto}                           |                                                                                                    |                                                |
| h1 {color:#000<br>font-family<br>font-size:<br>text-align           | y:Chalkdus<br>30pt;                           | ter,Verdana,sans-serif;                                                                                                    | ;                                              |
| h2,h3,li {font-family                                               | y:Arial,́sa                                   | ns-serif}                                                                                                    |                                                |
| h2,li {font-size:                                                   | • •                                           |                                                                                                    |                                                |
| h3 {font-size:<br>font-style                                        | • •                                           |                                                                                                    |                                                |
|                                                                     |                                               |                                                                                                    | ~                                              |

|    | 100         |                                      |          |
|----|-------------|--------------------------------------|----------|
|    | Browser     | In browser                           | 1 mark   |
|    | Table       | 3 columns & 4 rows                   | 1 mark   |
|    |             | borders visible                      | 1 mark   |
|    | 1st row     | Uploading and publishing a website   | 1 mark   |
|    |             | as h1                                | 1 mark   |
|    | 2nd row     | The acronym ftp stands for:          | 1 mark   |
|    |             | File Transfer Protocol               | 1 mark   |
|    |             | image 1732img.jpg                    | 1 mark   |
|    | 3rd row     | Correct text in left cell            | 1 mark   |
|    |             | 3+ answers as numbered list          | 1 mark   |
|    | 4th row     | Website created by: & name & numbers | 1 mark   |
|    | Left column | Rows 2-4 set as style h3             | 1 mark   |
|    | 2nd column  | Row 2 set as style h2                | 1 mark   |
|    | (3 from):   | 1 ma                                 | ark each |
|    |             | FTP client software                  |          |
|    |             | All files in one folder              |          |
|    |             | Host Name/URL/IP address for ftp     |          |
|    |             | Host port to be used for upload      |          |
|    |             | Username and password                |          |
| 12 |             |                                      |          |

### **Evidence 6**

 $\rightarrow$ 

C:\Users\Graham\Deskt × + 4

0 file:///C:/Users/Grah

# **Uploading and publishing** a website

| The acronym ftp<br>stands for:                                                                 | File Transfer<br>Protocol                                                                                                    |  |
|------------------------------------------------------------------------------------------------|----------------------------------------------------------------------------------------------------|--|
| Here are 3 things<br>needed to upload<br>and publish the<br>content of a<br>website using ftp: | <ol> <li>FTP client<br/>software</li> <li>All files in<br/>one folder</li> <li>Host Name<br/>for FTP</li> <li>Host port to<br/>be used for<br/>upload</li> <li>Username &amp;<br/>password</li> </ol> |  |
| Website created by:<br>ZZ999, 9999                                                             | A Candidate,                                                                                                    |  |

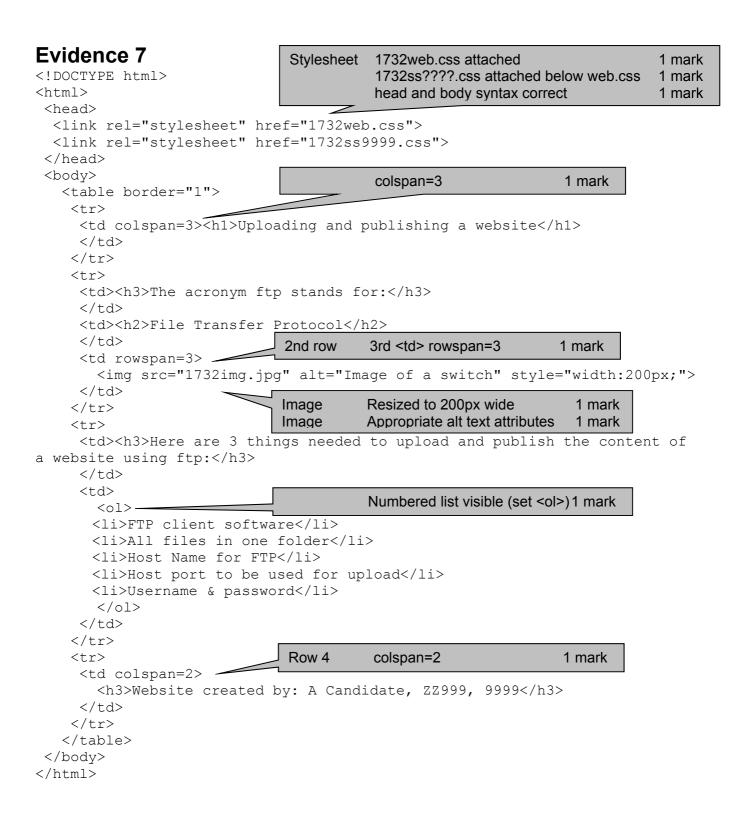

| Evidence 8 |                   | Function                      | =AVERAGEIF() or equivalent<br>Correct ranges and cell reference<br>Replicated for all regions | 1 mark<br>1 mark<br>1 mark |
|------------|-------------------|-------------------------------|-----------------------------------------------------------------------------------------------|----------------------------|
| =D4        | =AVERAGEIF(\$D\$4 | :\$D\$64, <del>G3,,⇒∟</del> ⇒ | : <b>4:</b> \$Е\$64)                                                                          |                            |
| =D8        | =AVERAGEIF(\$D\$4 | :\$D\$64,G4,\$E\$             | 4:\$E\$64)                                                                                    |                            |
| =D22       | =AVERAGEIF(\$D\$4 | :\$D\$64,G5,\$E\$             | 4:\$E\$64)                                                                                    |                            |
| =D35       | =AVERAGEIF(\$D\$4 | :\$D\$64,G6,\$E\$             | 4:\$E\$64)                                                                                    |                            |
| =D43       | =AVERAGEIF(\$D\$4 | :\$D\$64,G7,\$E\$             | 4:\$E\$64)                                                                                    |                            |
| =D54       | =AVERAGEIF(\$D\$4 | :\$D\$64,G8,\$E\$             | 4:\$E\$64)                                                                                    |                            |
| =D60       | =AVERAGEIF(\$D\$4 | :\$D\$64,G9,\$E\$             | 4:\$E\$64)                                                                                    |                            |

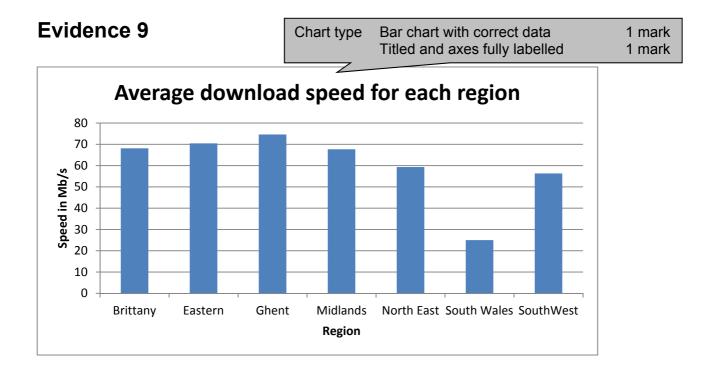

|                                      |      |              | Provider<br>Printout                                         | VLOOKUP () us<br>Correct relative<br>Contents of file<br>Range !\$A\$2:\$<br>Correct return c<br>,False for correct<br>Landscape, fully<br>Row and colum                                                                                                    | lookup re<br>'1732Pro<br>B\$30 with<br>olumn 2<br>ct only / s<br>/ visible, / | vider.csv<br>h abs ref<br>orted da<br>A1-F18 ( | v'<br>f<br>ita<br>only | 1 mark<br>1 mark<br>1 mark<br>1 mark<br>1 mark<br>1 mark<br>1 mark<br>1 mark |
|--------------------------------------|------|--------------|--------------------------------------------------------------|----------------------------------------------------------------------------------------------------|-------------------------------------------------------------------------------|------------------------------------------------|------------------------|------------------------------------------------------------------------------|
| St                                   | ер   | 17           | Replication                                                  | Formula replication                                                                                                    | ted corre                                                                     | ctly                                           |                        | 1 mark                                                                       |
| -                                    |      | 1            |                                                              |                                                                                                    |                                                                               | -                                              | _                      |                                                                              |
| 1                                    |      |              | Broadband                                                    | speed test data                                                                                                    |                                                                               |                                                |                        |                                                                              |
| 2                                    |      |              |                                                              |                                                                                                    |                                                                               | Speed                                          | (in Mb/s)              |                                                                              |
| 3                                    | Code | PCpcke       | Provider                                                     |                                                                                                    | Region                                                                        | Doveniced                                      | Upload                 |                                                                              |
| 4                                    | 6N1  | ٠            | =VLDOKUP[54,10/(CIE);0417(2017)[1732Preventer.csv]1732Proved | 6r15452:58530,2,14L1E)                                                                                                    | Existant                                                                      | 43.88                                          | 16.01                  |                                                                              |
| - 5                                  | EN2  | V            | tVLDOKUP(85, 101)CIE),0417(2017)(1732Provider.cov)1732Provid | der1/SAS2:\$8\$30,2,FALSE)                                                                                                    | Eastern                                                                       | 07.06                                          | 8.51                   |                                                                              |
| - 6                                  | UN3  |              | -VLDOKUP[86, '0/(CIE),0417(2017)[1711Provider.cov[1712Provid |                                                                                                    | North East                                                                    | 45.3                                           | 7.98                   |                                                                              |
| 7                                    | 6944 | 3            | =V4.00KUP(87,101/CIE).0417(2017)[1733Provides.cov[1733Provid |                                                                                                    | North East                                                                    | #1.7                                           | 11.84                  |                                                                              |
| 8<br>9<br>10<br>11<br>12<br>13<br>14 | 816  | X            | -MLOOKUP(B8,10/)CIE),0417(2017)[1712Frmider.cv/1712Provid    | ker15A52158530,2,FALSE)                                                                                                    | North East                                                                    | 60.3                                           | 9.50                   |                                                                              |
| 9                                    | 6N6  | V.           | =VLOOKUP[88.101/CIEL0417/2017/[1782Provider.ov[1782Provid    |                                                                                                    | North East                                                                    | 161.75                                         | 22.85                  |                                                                              |
| 30                                   | EN7  |              | +YLOOKUP(510.101/08)0417/2017/(1732Provider.cov(1752Prov     | kler15452(58530,2,FALSE)                                                                                                    | North East                                                                    | 57.35                                          | 9,91                   |                                                                              |
| 11                                   | EVE  | A            | -VL00KUP[811,05/040417/2817(1732Previder.cv/1732Prev         | COLUMN AND A REAL PROPERTY AND A REAL PROPERTY A REAL PROPERTY A REAL PROPERTY AND A REAL PROPERTY AND A R | North East                                                                    | 82.85                                          | 16.07                  |                                                                              |
| 12                                   | 01/0 |              | -VLDOKUP[812,10:\CIE]0417\2017[1732Ptovider.cov]1732Ptov     | and the second second second second second second second second second second second second second second second                                                                                                    | North East                                                                    | 39.2                                           | 5.84                   |                                                                              |
| 13                                   | EN30 | 1 march 1000 | VLDOKUP[813,04/OF)0417/2017[1733Provide: cov[5732Prov        | A REAL PROPERTY AND A REAL PROPERTY AND A REAL | North East                                                                    | 50.55                                          | 8:11                   |                                                                              |
| 34                                   | EN11 |              | +VLDOKUP[814,105/CIF)[0417/2017][1733Provider.ov/[1733Prov   |                                                                                                    | North East                                                                    | 61.5                                           | 10.1                   |                                                                              |
| -15                                  | EN12 |              | =VL00KUP[815:01/0E)0417/2017/21733Provides.cv/(1732Prov      |                                                                                                    | Month East                                                                    | 80.2                                           | 4.54                   |                                                                              |
| 38                                   | 5N13 |              | ~VLDOKUP[856,'01/CE\0417\2017[1733Frevider.ov]3732Prov       |                                                                                                    | North East                                                                    | 69                                             | 13.3                   |                                                                              |
| 37                                   | EN04 |              | -ML00KUP[817.01/0E(0417)2017E1732Previde1.tsv]1732Prev       | the set of the set of  | North East                                                                    | 43.8                                           | 6.20                   |                                                                              |
| -10                                  | EN15 | 0            | -VLDOKUP[818,'01/OE)0417/2017[1732Provider.cw]1732Prov       | tder15A53.58530,7,FALSE)                                                                                                    | North East                                                                    | 41.95                                          | 5.89                   |                                                                              |

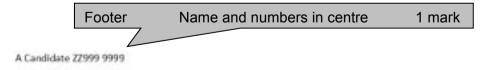

|              |        | Inse                    | erted                      | 2 new ro        | ws at top of page           | 1 mark      |
|--------------|--------|-------------------------|----------------------------|-----------------|-----------------------------|-------------|
| Step 18      |        |                         | row                        |                 | ells A1 to F1, centre align |             |
|              |        |                         |                            | White 24        |                             | 1 mark      |
|              |        |                         |                            | Serif font      | •                           | 1 mark      |
|              |        |                         |                            | Black ba        |                             | 1 mark      |
|              |        |                         |                            |                 | nd speed test data          | тпак        |
|              |        |                         | SAIQEZ                     |                 | -                           | root 1 mork |
|              |        |                         |                            | Speed (in       |                             |             |
|              |        |                         |                            | -               | cell E2:F2 right aligned    | 1 mark      |
|              |        |                         |                            |                 | ormatted as subtitle        | 1 mark      |
|              |        |                         |                            | •               | e portrait page wide, fully |             |
|              | Broad  | dbar                    |                            | with no re      | ow or column headings       | 1 mark      |
|              |        |                         |                            | Speed           | d (in Mb/s)                 |             |
| Code         | PCode  | Provider                | Region                     | Download        | Upload                      |             |
| EN1          | F      | ECC                     | Eastern                    | 43.88           | 16.61                       |             |
| EN2          | v      | Virgin media            | Eastern                    | 97.06           | 8.51                        |             |
| EN3          | в      | BT                      | North East                 | 49.9            | 7.98                        |             |
| EN4          | S      | Sky                     | North East                 | 61.7            | 11.84                       |             |
| EN5          | x      | TalkTalk                | North East                 | 60.3            | 9.56                        |             |
| EN6<br>EN7   | V<br>K | Virgin media<br>Kcom    | North East<br>North East   | 161.75<br>57.55 | 22.35<br>9.51               |             |
| ENS          | P      | Plusnet                 | North East                 | 82.85           | 16.07                       |             |
| EN9          | AB     | Tiscali                 | North East                 | 39.2            | 5.84                        |             |
| EN10         | E      | EE                      | North East                 | 50.55           | 8.11                        |             |
| EN11         | A      | BE                      | North East                 | 61.5            | 10.3                        |             |
| EN12         | т      | 3                       | North East                 | 30.2            | 4.54                        |             |
| EN13         | 0      | Orange                  | North East                 | 69              | 13.3                        |             |
| EN14<br>EN15 | C<br>Q | Connexin<br>Quickline   | North East<br>North East   | 43.8<br>41.95   | 6.26<br>5.89                |             |
| EN16         | L      | Vodaphone               | North East                 | 56.3            | 8.76                        |             |
| EN17         | Ū      | Tmobile                 | North East                 | 23.7            | 4.74                        |             |
| EN18         | в      | вт                      | Midlands                   | 45.8            | 9.16                        |             |
| EN19         | S      | Sky                     | Midlands                   | 56.7            | 10.84                       |             |
| EN20         | x      | TalkTalk                | Midlands                   | 50.4            | 9.58                        |             |
| EN21         | V<br>P | Virgin media<br>Plusnet | Midlands                   | 143.15          | 18.63                       |             |
| EN22<br>EN23 | AB     | Tiscali                 | Midlands<br>Midlands       | 59.75<br>33     | 9.45<br>4.1                 |             |
| EN24         | E      | EE                      | Midlands                   | 57.2            | 9.94                        |             |
| EN25         | А      | BE                      | Midlands                   | 66.7            | 12.84                       |             |
| EN26         | т      | з                       | Midlands                   | 72.7            | 12.04                       |             |
| EN27         | 0      | Orange                  | Midlands                   | 81.2            | 14.24                       |             |
| EN28         | U      | Tmobile                 | Midlands                   | 63.05           | 11.11                       |             |
| EN29<br>EN30 | Z<br>B | Zen<br>BT               | Midlands<br>SouthWest      | 82.3<br>56.25   | 15.46<br>9.75               |             |
| EN30         | S      | Sky                     | SouthWest                  | 57.05           | 8.91                        |             |
| EN32         | x      | TalkTalk                | SouthWest                  | 61.8            | 11.36                       |             |
| EN33         | v      | Virgin media            | SouthWest                  | 149.95          | 19.99                       |             |
| EN34         | P      | Plusnet                 | SouthWest                  | 39              | 7.8                         |             |
| EN35         | AB     | Tiscali                 | SouthWest                  | 32.95           | 6.09                        |             |
| EN36         | E      | EE                      | SouthWest                  | 56.55           | 8.81                        |             |
| EN37<br>EN38 | A<br>T | BE<br>3                 | SouthWest<br>SouthWest     | 35.15<br>35.35  | 5.03<br>5.57                |             |
| EN39         | G      | Eclipse                 | SouthWest                  | 39.1            | 5.82                        |             |
| WA1          | в      | BT                      | South Wales                | 33.1            | 5.62                        |             |
| WA3          | x      | TalkTalk                | South Wales                | 21.3            | 2.26                        |             |
| WA4          | v      | Virgin media            | South Wales                | 51.7            | 8.34                        |             |
| WA6          | P      | Plusnet                 | South Wales                | 11.5            | 1.3                         |             |
| WA7          | AB     | Tiscali                 | South Wales                | 29.45           | 4.89                        |             |
| WA8<br>WA9   | E<br>A | EE<br>BE                | South Wales<br>South Wales | 27.25<br>16.8   | 3.45<br>1.86                |             |
| 1102         | 0      | DE                      | Journ Wales                | 10.0            | 1.00                        |             |
|              |        |                         |                            |                 |                             |             |

A Candidate, ZZ999, 9999

| WA10 | т  | 3           | South Wales | 24.35  | 3.87  |
|------|----|-------------|-------------|--------|-------|
| WA11 | 0  | Orange      | South Wales | 33.25  | 5.15  |
| WA16 | z  | Zen         | South Wales | 1.45   | -0.21 |
| FR1  | 0  | Orange      | Brittany    | 48.55  | 9.21  |
| FR2  | M  | SAS         | Brittany    | 83.35  | 15.17 |
| FR3  | Y  | SFR         | Brittany    | 43     | 6.6   |
| FR4  | N  | Numericable | Brittany    | 97.65  | 18.03 |
| FR5  | w  | Wifirst     | Brittany    | 68.1   | 11.12 |
| BE1  | AA | Telenet     | Ghent       | 77     | 13.9  |
| BE2  | н  | Belgacom    | Ghent       | 82.55  | 15.01 |
| BE3  | R  | Scarlet     | Ghent       | 45.8   | 8.66  |
| BE4  | AC | Surf        | Ghent       | 41.25  | 5.75  |
| BE5  | J  | UPC Austria | Ghent       | 138.65 | 17.73 |
| BE6  | 1  | Belnet      | Ghent       | 69.75  | 11.95 |
| BE7  | D  | Destiny     | Ghent       | 67.4   | 10.98 |
|      |    |             |             |        |       |

A Candidate, ZZ999, 9999

| tep 20 |       | Searching | 1732logo.jpg resiz<br>Virgin media or 3<br>Download >30<br>Sorted ascending | or Orange or |          | 1 mark<br>1 mark<br>1 mark<br>1 mark |
|--------|-------|-----------|-----------------------------------------------------------------------------|--------------|----------|--------------------------------------|
|        | Bro   | oadband   | l speed te                                                                  | st data      |          |                                      |
|        | Sp    | eed test  |                                                                             | Speed        | (in Mb/s | )                                    |
| Code   | PCode | Provider  | Region                                                                      | Download     | Upload   | -                                    |
| EN12   | т     | 3         | North East                                                                  | 30.2         | 4.54     |                                      |
| EN26   | т     | 3         | Midlands                                                                    | 72.7         | 12.04    |                                      |
| EN38   | т     | 3         | SouthWest                                                                   | 35.35        | 5.57     |                                      |

North East

Midlands

South Wales

Brittany

Midlands

Eastern

North East

Midlands

SouthWest

South Wales

St

EN13

EN27

WA11

FR1

EN28

EN<sub>2</sub>

EN6

EN21

EN33

WA4

0

0

0

0

U

٧

v

v

v

٧

Orange

Orange

Orange

Orange

Tmobile

Virgin media

Virgin media

Virgin media

Virgin media

Virgin media

#### Also upload speed >10 1 mark 2nd extract Sorted descending on region then download 1 mark

69

81.2

33.25

48.55

63.05

97.06

161.75

143.15

149.95

51.7

13.3 14.24

5.15

9.21

11.11 8.51

22.35

18.63

19.99

8.34

#### Step 21 Broadband speed test data Speed test Speed (in Mb/s) PCode Provider Download Upload Code Region EN33 ٧ Virgin media SouthWest 149.95 19.99 EN6 ٧ Virgin media North East 161.75 22.35 EN13 0 Orange North East 69 13.3 Midlands EN21 ٧ Virgin media 143.15 18.63 EN27 0 14.24 Orange Midlands 81.2 т з Midlands EN26 72.7 12.04 **EN28** Tmobile 63.05 υ Midlands 11.11